# **LAPORAN TUGAS AKHIR APLIKASI PENJUALAN BERBASIS WEBSITE DI PABRIK KOPI CV SUMBER BAHAGIA SUKODADI KOTA PALEMBANG**

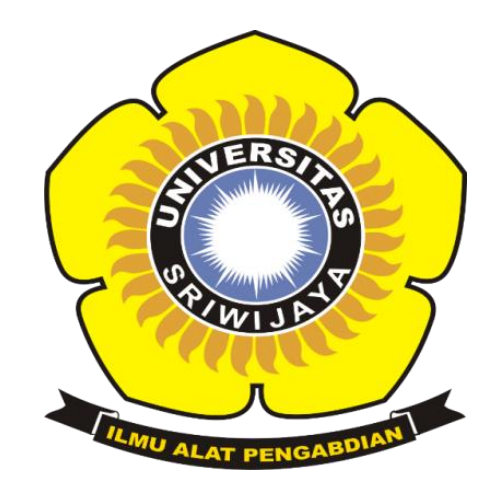

**Oleh : Zanetti Julyah Berliana Perdana 09010581822037**

**PROGRAM STUDI MANAJEMEN INFORMATIKA JURUSAN SISTEM INFORMASI FAKULTAS ILMU KOMPUTER UNIVERSITAS SRWIJAYA 2022**

## <span id="page-1-0"></span>**LEMBAR PENGESAHAN LAPORAN PROJEK AKHIR APLIKASI PENJUALAN BERBASIS WEBSITE DI PABRIK KOPI CV SUMBER BAHAGIA SUKODADI KOTA PALEMBANG**

Program Studi Manajemen Informatika Jenjang Diploma III Oleh:

### **Zanetti Julyah Berliana Perdana 09010581822037**

Disetujui

Palembang, 10 April 2022

**Rusdi Efendi, M.Kom. M.Rudi Sanjaya, M.Kom.** NIP. 198201022011021201 NIP.198611272019031005

Pembimbing I, Pembimbing II,

Mengetahui, Koordinator Program Studi Manajemen Informatika,

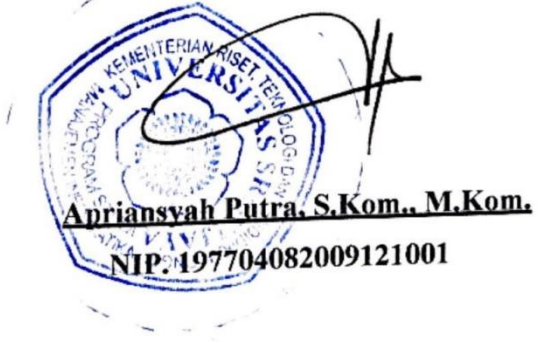

### **HALAMAN PERSETUJUAN**

<span id="page-2-0"></span>Projek Akhir ini di uji dan lulus pada :

Hari : Selasa

Tanggal : 24 Mei 2022

Tim Penguji :

1. Ketua Sidang : Yoppy Sazaki, S.SI., M.T. M 2. Pembimbing : Rusdi Efendi, M.Kom M. Rudi Sanjaya, M.Kom. 3. Penguji : Purwita Sari, S.SI., M.Kom.

Mengetahui, Koordinator Program Studi Manajemen Informatika, S.Kom., M.Kom. **Insvah Putra** 1p:197704082009121001

#### **SURAT PERNYATAAN**

#### **SURAT PERNYATAAN**

<span id="page-3-0"></span>Saya yang bertanda tangan dibawah ini:

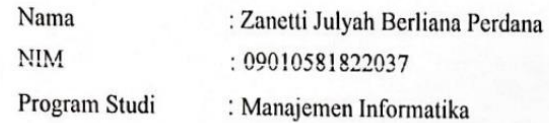

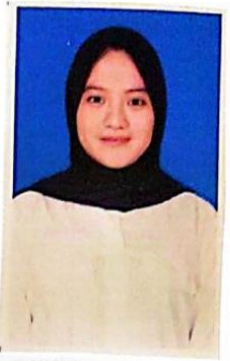

Dengan ini menyatakan bahwa Dalam penyusunan / penulisan tugas akhir harus bersifat original dan tidak melakukan plagiatisme baik produk software / hardware.

1. Dalam penyelaisan tugas akhir dilaksankan di Laboratorium Fakultas Ilmu Komputer Universitas Sriwijaya dan tidak dilaksanakan atau dikerjakan oleh lain diluar civitas akademik Fakultas Ilmu Komputer Universitas Sriwijaya.

Dengan pernyataan ini saya buat dengan sebenar-benarnya dan saya bersedia diberikan sanksi apabila dikemudian hari pernyataan saya ini terbukti tidak benar yaitu:

- 1. Tidak dapat mengikuti ujian komprehensif atau tidak lulus ujian komprehensif.
- 2. Bersedia mengganti judul atau topik tugas akhir setelah mendapat persetujuan dari pembimbing tugas akhir.

Palembang, 04 April 2022. 77159072 Zanetti Julyah Berliana P NIM. 09010581822037

Pembimbing I,

Rusdi Efendi, M.Kom. NIP. 198201022011021201

Pembimbing II. M. Rudi Sanjaya ,M.Kom NIP.198611272019031005

Mengetahui, Koordinator Program Studi Manajemen Informatika, priansyah Putra, S.Kom., M.Kom. NIP: 197704082009121001

### **LEMBAR PERSEMBAHAN**

<span id="page-4-0"></span>Motto:

- "Allah tidak akan membebani seseorang melainkan sesuai dengan kesanggupannya." – Q.S. Al Baqarah: 286
- *"Great things are not done by impulse, but by a series of small things brought together." –Vincent van Gogh*
- *"You don't need to focus on the people who walked away, be happy with the ones who chose to stay."*

 *Projek Akhir ini kupersembahkan kepada:*

- *Allah SWT yang Maha Esa*
- *Ayah, dan Mamaku Tercinta*
- *Adikku yang kusayangi*
- *Bapak/Ibu dosen yang telahmembimbing*
- *Teman-Teman Seperjuangan*
- *Almamaterku*

#### **ABSTRAK**

## <span id="page-5-0"></span>**APLIKASI PENJUALAN BERBASIS WEBSITE DI PABRIK KOPI CV SUMBER BAHAGIA SUKODADI KOTA PALEMBANG**

#### **OLEH:**

#### **ZANETTI JULYAH BERLIANA PERDANA 09010581822037**

Perkembangan teknologi dibidang informasi mendorong setiap instansi atau perusahaan untuk tetap mengikuti perkembangannya, terutama dengan perkembangan teknologi informasi yang ada hubungannya dengan kegiatan perusahaan tersebut, contohnya adalah teknologi berbasis *Website*. Tujuan penelitian ini adalah merancang dan membuat suatu Aplikasi Penjualan, Pemesanan, dan Laporan Penjualan di Pabrik Kopi CV Sumber Bahagia Sukodadi Kota Palembang menggunakan bahasa pemprograman *PHP* dan database *MYSQL*. Metode penelitian yang digunakan adalah Metode *Waterfall*. *Blackbox testing* digunakan sebagai metode pengujian untuk mendapat hasil skenario pengujian perangkat lunak. Berdasarkan hasil tersebut, Aplikasi Penjualan Pabrik Kopi CV Sumber Bahagia dapat mengurangi kesalahan dalam pengelolaan data pada proses transaksi dan laporan penjualan transaksi barang masuk dan keluar.

Kata kunci: Aplikasi, Penjualan, *Website, PHP, MYSQL*.

Pembimbing I Pembimbing II

**Rusdi Efendi, M.Kom M.Rudi Sanjaya, M.Kom. NIP.198611272019031005 NIP.198201022011021201**

> Mengetahui, Koordinator Program Studi Manajemen Informatika, S.Kom., M.Kom. priansyah Putra NIP-197704082009121001

> > vi

#### **ABSTRACT**

# <span id="page-6-0"></span>**APLIKASI PENJUALAN BERBASIS WEBSITE DI PABRIK KOPI CV SUMBER BAHAGIA SUKODADI KOTA PALEMBANG**

**OLEH:**

#### **ZANETTI JULYAH BERLIANA PERDANA 09010581822037**

*The development of technology in the field of information encourages every agency or company to keep abreast of its developments, especially with the development of information technology that has to do with the company's activities, for example, Website-based technology. The purpose of this research is to design and create a Sales Application, Ordering, and Sales Report at CV Sumber Bahagia Sukodadi Coffee Factory, Palembang City using the PHP programming language and MYSQL database. The research method used is the Waterfall Method. Blackbox testing is used as a test method to get the results of software testing scenarios. Based on these results, the CV Sumber Bahagia Coffee Factory Sales Application can reduce errors in managing data in the transaction process and transaction reports of incoming and outgoing goods.*

*Keywords: Application, Sales, Website, PHP, MYSQL.*

Pembimbing I Pembimbing II **Rusdi Efendi, M.Kom M.Rudi Sanjaya, M.Kom.**

**NIP.198611272019031005 NIP.198201022011021201**

Mengetahui, Koordinator Program Studi Manajemen Informatika, nsyah Putra, S.Kom., M.Kom. P-197704082009121001

vii

#### **KATA PENGANTAR**

<span id="page-7-0"></span>Dengan segala puji dan syukur penulis panjatkan kehadirat Allah SWT, karena berkat rahmat dan karunia-Nya, penulis dapat menyelesaikan tugas akhir yang berjudul "*Aplikasi Penjualan Berbasis Website Di Pabrik Kopi CV Sumber Bahagia Sukodadi Kota Palembang*" sebagai syarat kelulusan mahasiswa Universitas Sriwijaya khususnya Fakultas Ilmu Komputer jurusan Manajemen Informatika Jenjang Diploma III.

Tugas Akhir ini tidak akan terselesaikan tanpa adanya bantuan serta dorongan dari beberapa pihak. Untuk itu dengan segala kerendahan hati, penulis mengucapkan terimakasih sebesar-besarnya kepada:

- 1. Allah SWT yang telah memberikan kesehatan dan kesempatan serta kelancaran penulis sehingga dapat menyelesaikan laporan tugas akhir dengan baik.
- 2. Bapak Jaidan Jauhari, S. Pd, M.T. selaku Dekan Fakultas Ilmu Komputer Universitas Sriwijaya.
- 3. Bapak Julian Supardi, M.T. selaku Wakil Dekan Bidang Akademik Fakultas Ilmu Komputer Universitas Sriwijaya.
- 4. Bapak Mgs. Afriyan Firdaus. S.Si., MIT. selaku Wakil Dekan Bidang Administrasi dan Keuangan Fakultas Ilmu Komputer Universitas Sriwijaya.
- 5. Bapak Fathoni,S.T,MMSI selaku Wakil Dekan Bidang Kemahasiswaan dan Alumni Fakultas Ilmu Komputer Universitas Sriwijaya
- 6. Bapak Apriansyah, S.Kom, M.Kom sebagai Ketua Program Studi Manajemen Informatika Fakultas Ilmu Komputer Universitas Sriwijaya.
- 7. Bapak Rusdi Effendi, M.Kom selaku pembimbing 1 yang telah banyak memberikan arahan serta motivasi dalam menyelesaikan laporan Tugas Akhir ini. Semoga Allah membalas kebaikan bapak dengan pahala yang berlipat ganda.
- 8. Bapak M. Rudi Sanjaya, M.Kom selaku pembimbing 2 yang telah banyak memberikan arahan serta saran-saran dalam menyelesaikan laporan Tugas akhir di Laboratorium perancangan internet. Semoga Allah membalas kebaikan bapak dengan pahala yang berlipat ganda.
- 9. Ayah dan Mamaku tersayang yang telah memberikan dukungan semangat serta doa yang tiada henti-hentinya kepada penulis dalam menyelesaikan Tugas Akhir ini.
- 10. Keluarga Besar Manajemen Informatika 2018, terkhusus teman kelas MI A 2018. Terimakasih atas waktu yang singkat dan pertemanan yang menarik selama kita berkuliah.
- 11. Akhir kata penulis mengharapkan tugas akhir ini dapat memberikan manfaat bagi semua pihak, baik penulis maupun pembaca dan semoga Allah SWT memberi perlindungan bagi kita semua.

Penulis menyadari bahwa Tugas Akhir ini masih jauh dari kata sempurna, hal ini dikarenakan keterbatasan ilmu pengetahuan dan pengalaman penulis.

> Palembang, April 2022 Penulis

Jul

**Zanetti Julyah Berliana Perdana** NIM.09010581822037

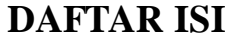

<span id="page-9-0"></span>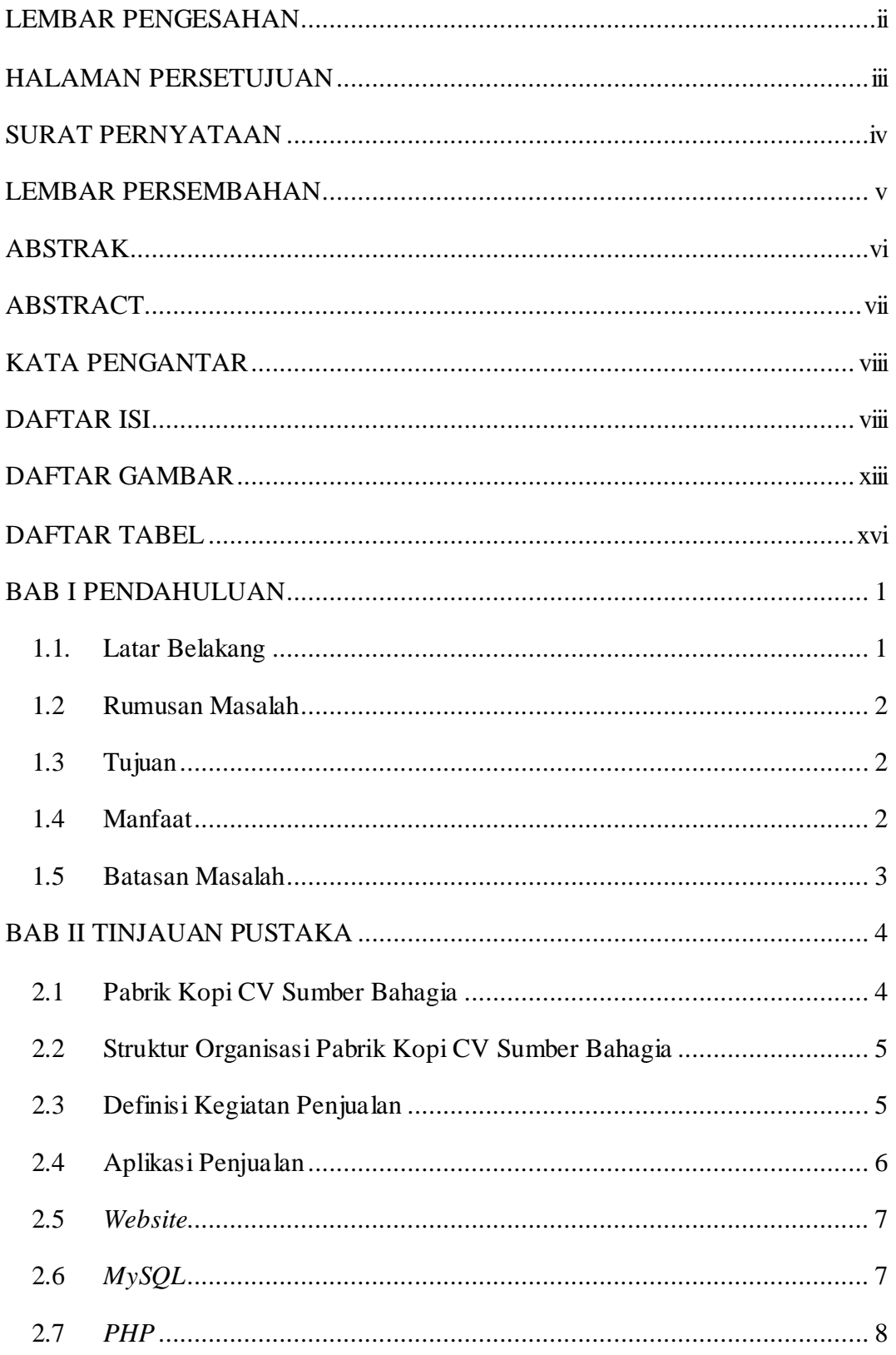

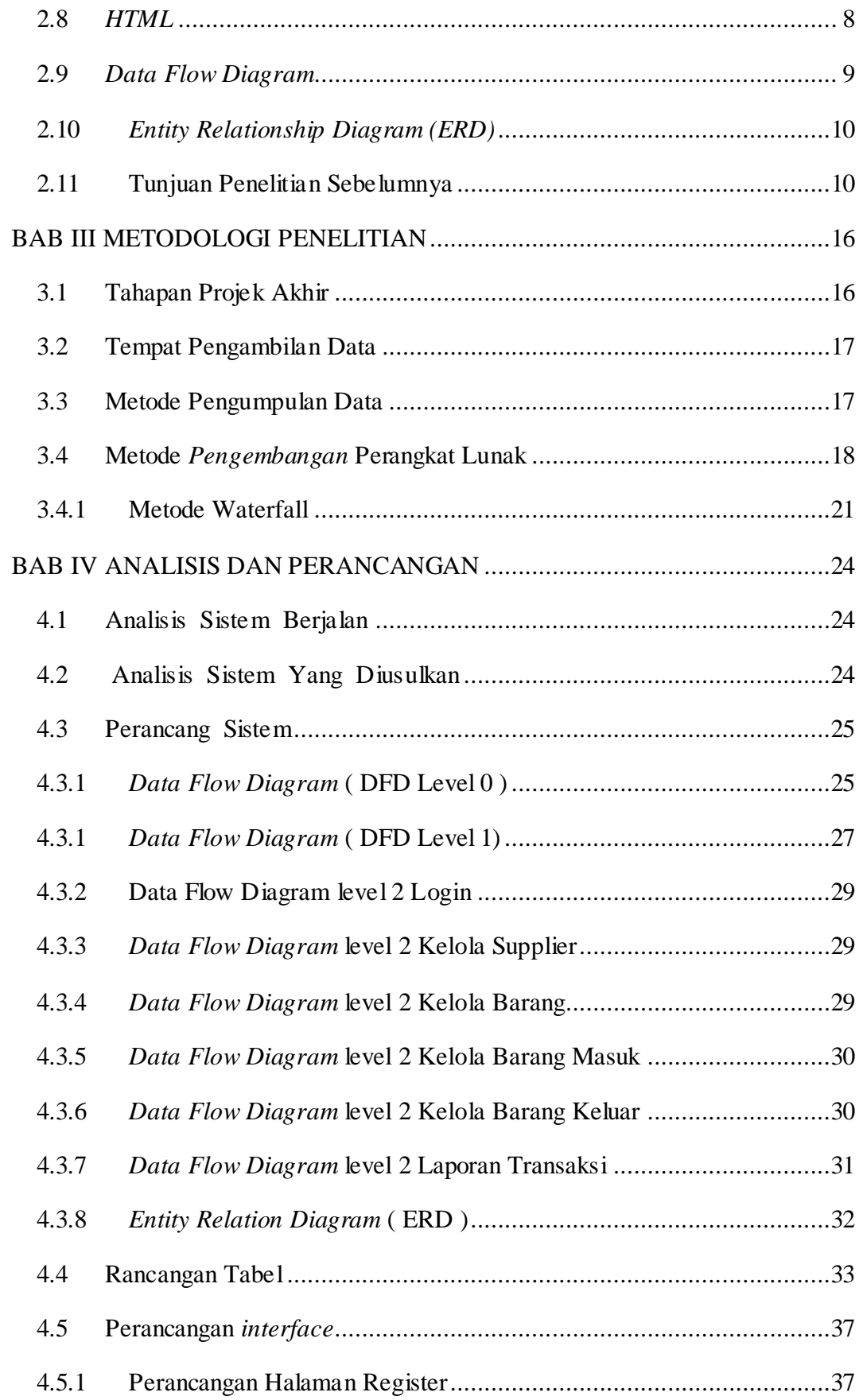

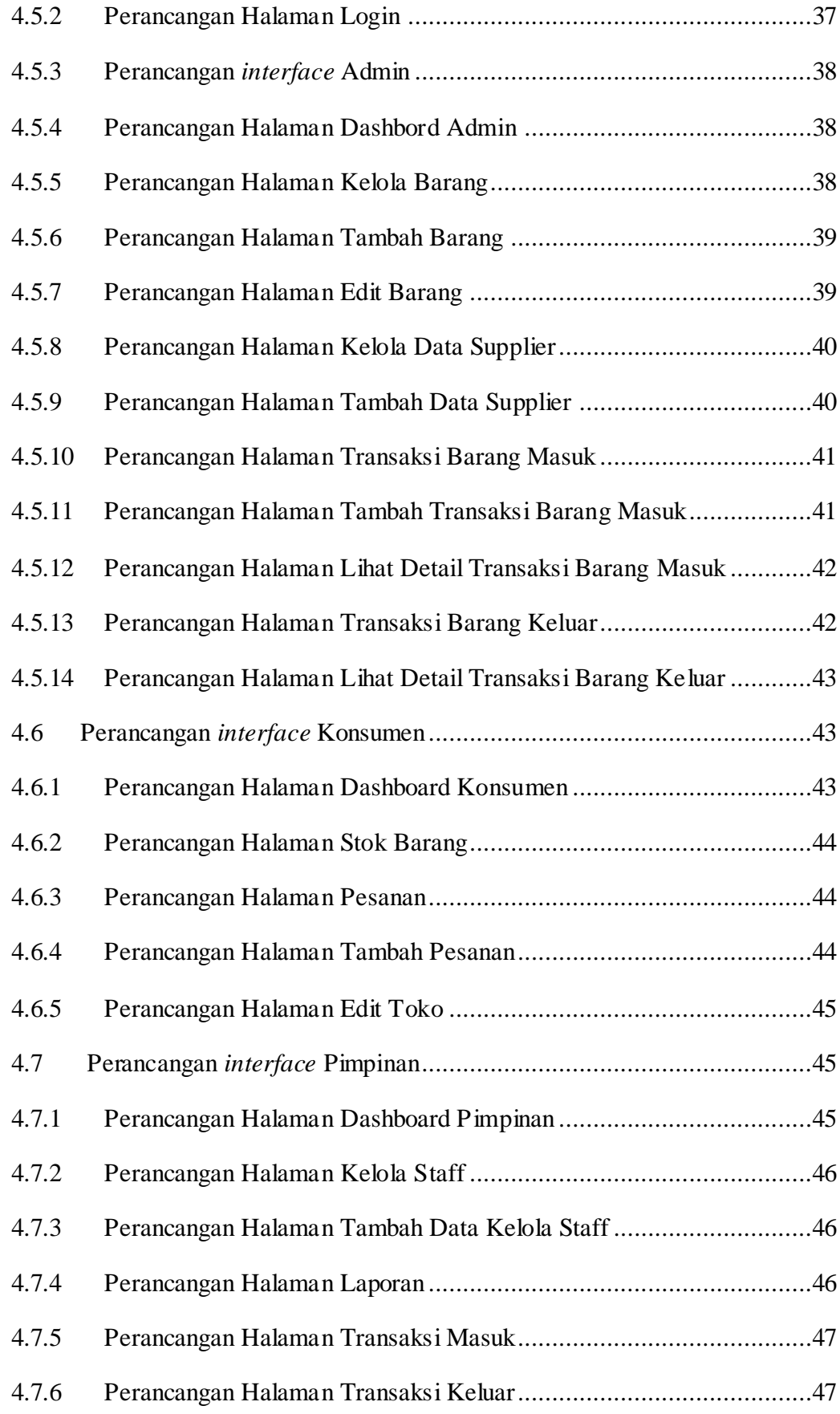

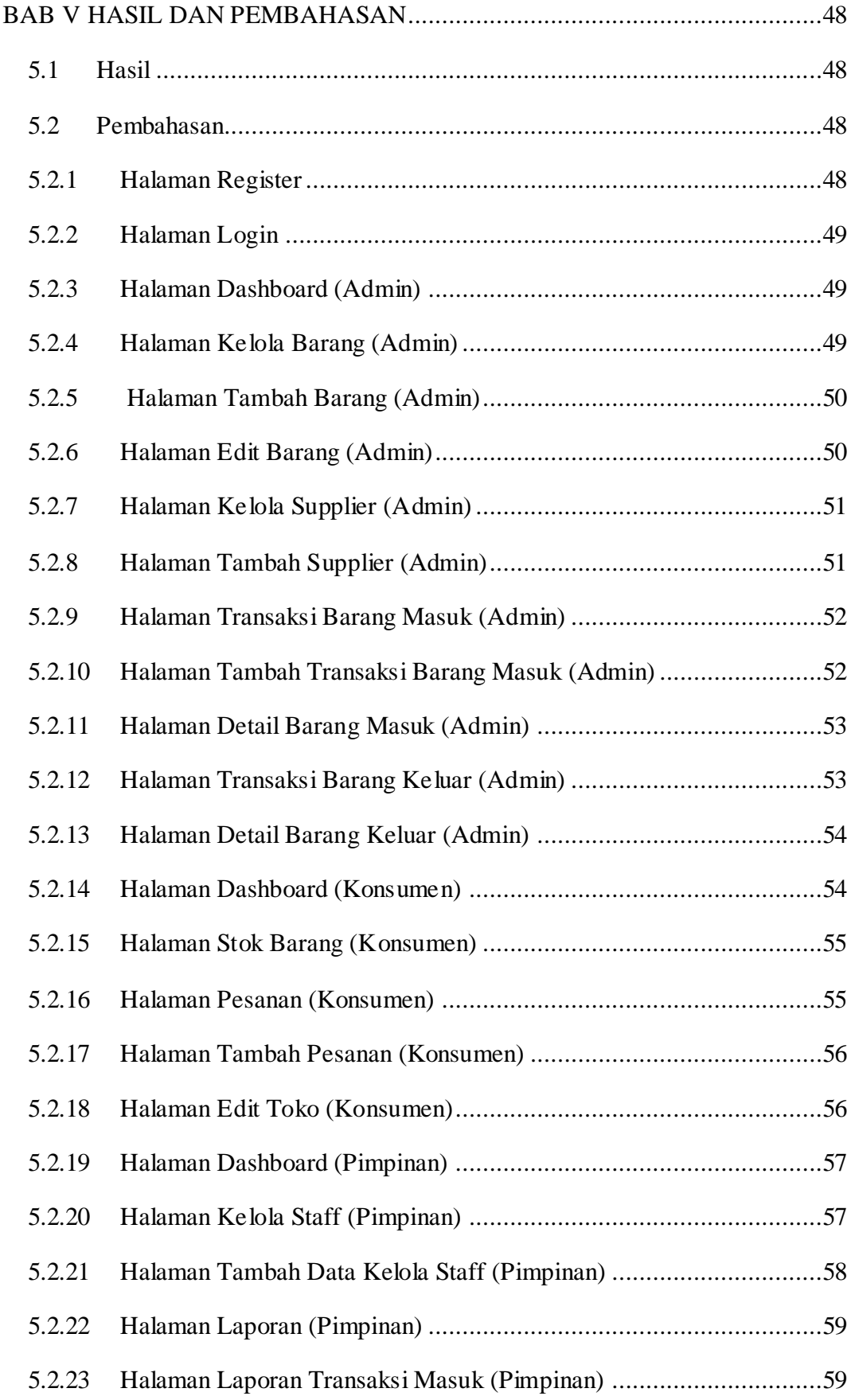

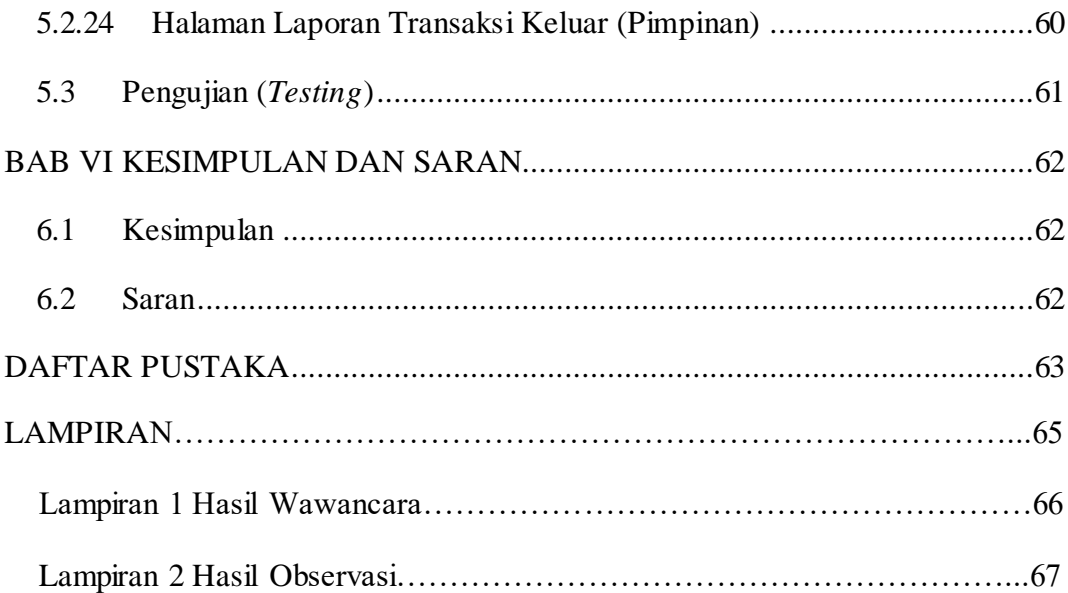

## **DAFTAR GAMBAR**

<span id="page-14-0"></span>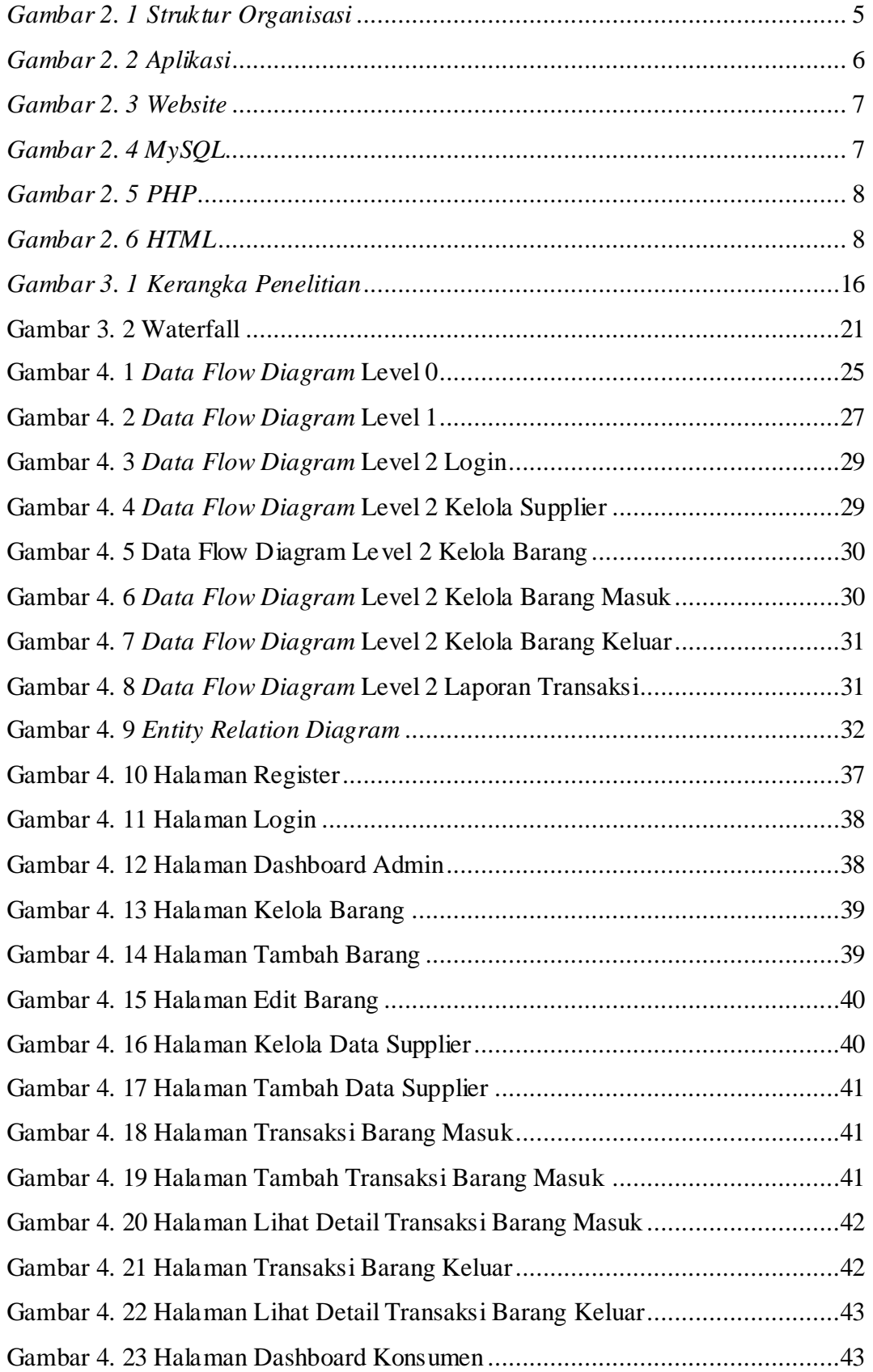

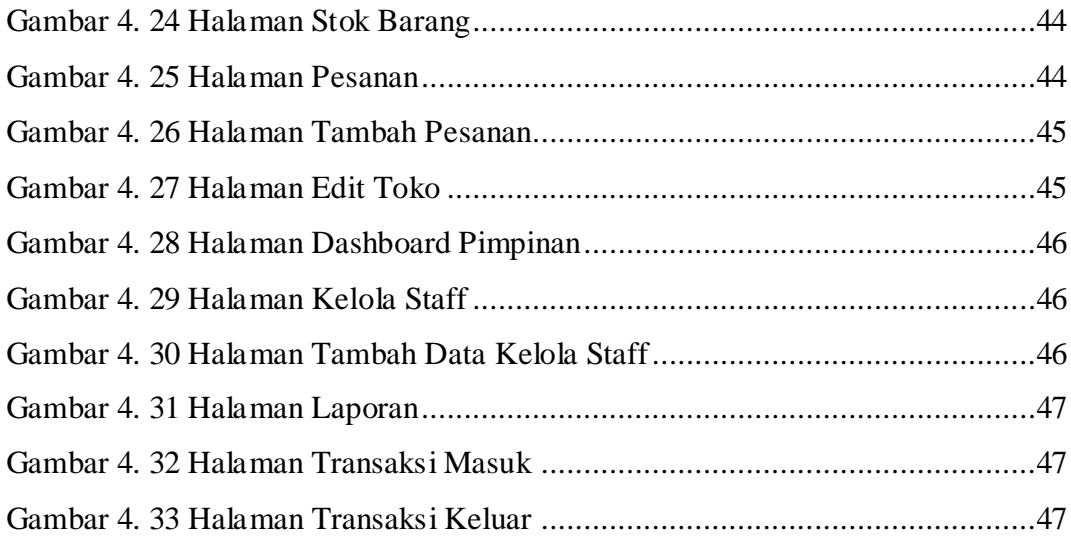

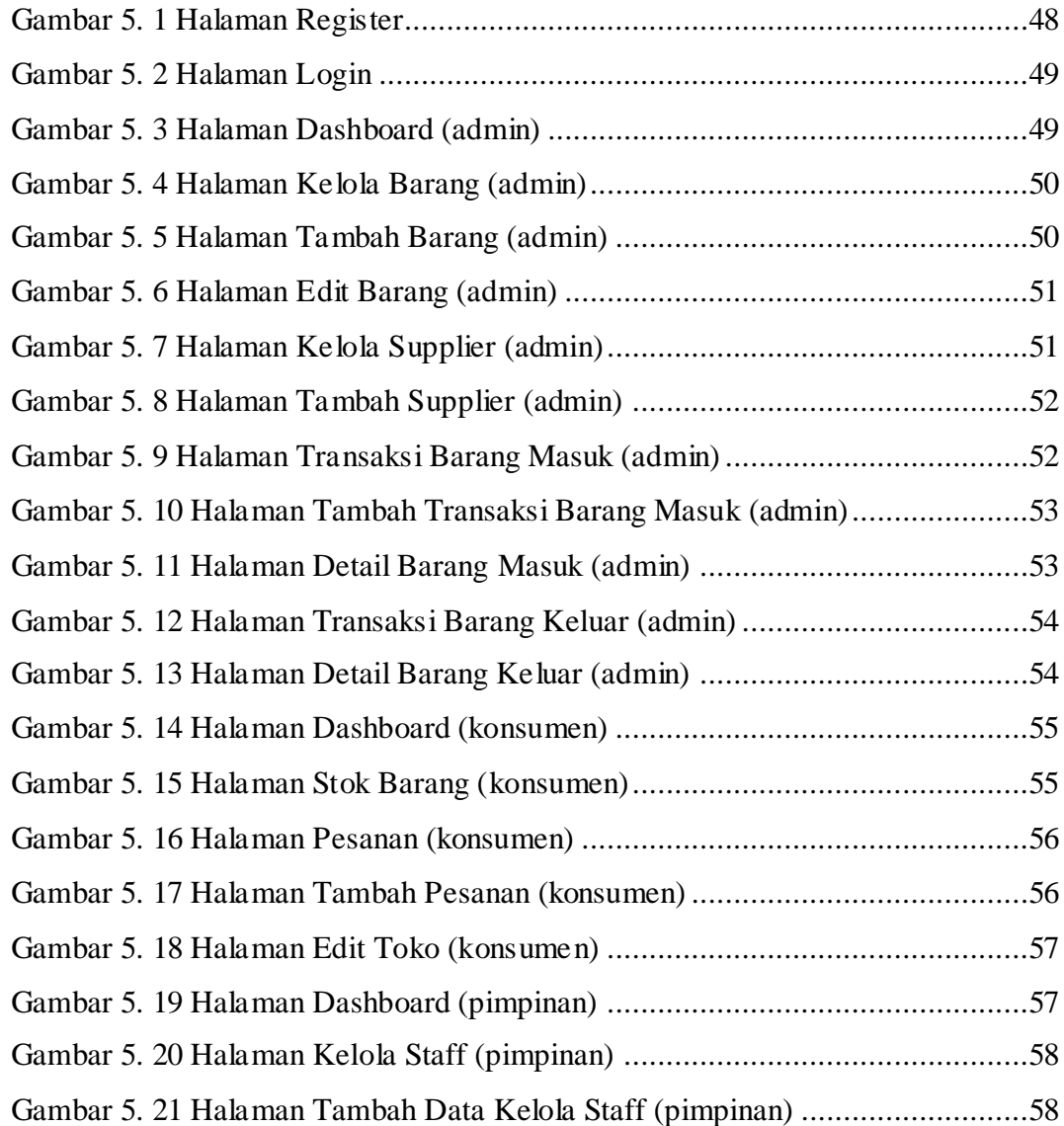

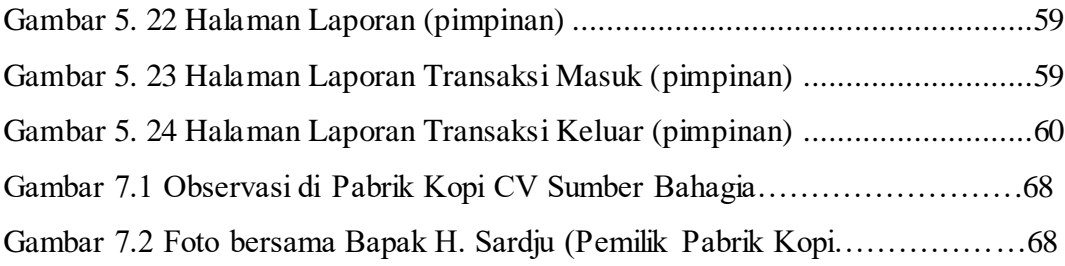

## <span id="page-17-0"></span>**DAFTAR TABEL**

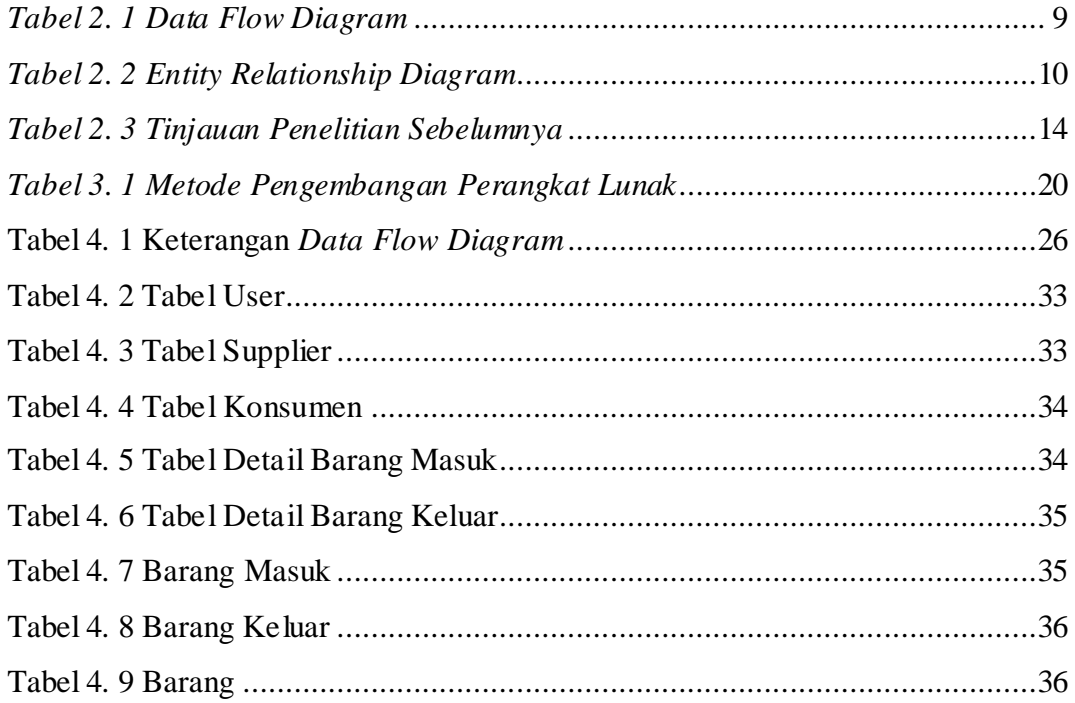

# **BAB I PENDAHULUAN**

#### <span id="page-18-1"></span><span id="page-18-0"></span>**1.1. Latar Belakang**

Perkembangan teknologi dibidang informasi mendorong setiap instansi atau perusahaan untuk tetap mengikuti perkembangannya, terutama dengan perkembangan teknologi informasi yang ada hubungannya dengan kegiatan perusahaan tersebut, contohnya adalah teknologi berbasis *Website*. Ini sangat penting dalam manajemen data, yang membantu pengambilan keputusan perusahaan, dan dalam pertumbuhan teknologi informasi dalam aktivitas perusahaan. Hampir setiap organisasi serupa menggunakan sistem layanan bisnis internet karena sangat penting. (A. Darusman, 2017)

Teknologi berbasis *website* merupakan salah satu teknologinya. Promosi toko adalah ketika situs *website* digunakan untuk memperkenalkan produk atau layanan. Sehingga, *website* yang disajikan harus memiliki *interface* yang bagus, cantik, dan dinamis. Aplikasi situs web, terkadang dikenal sebagai aplikasi situs *website* dalam Bahasa Inggris, adalah aplikasi berbasis *browser* yang dapat diakses melalui jaringan intranet atau internet. (Kinaswara, 2019)

Berdasarkan latar belakang, Pabrik Kopi CV Sumber Bahagia adalah sebuah pabrik kopi yang bergerak dibidang pengelolaan dan pemasaran kopi. Beralamat di Jalan Halim, RT.15 RW.03 NO.1395. Kelurahan Sukodadi, Kecamatan Sukarami, Kota Palembang. dan berdiri sejak tahun 1987. Adapun, varian kopi yang dijual adalah jenis Kopi Robusta. Yang tersedia dalam macam varian ukuran. Baik per pcs, gram, kilo, maupun ton. Menurut keterangan dari H.Sardju diketahui bahwa terdapat 4 divisi dalam CV Sumber Bahagia , yang pertama adalah bagian gudang yang bertugas dalam mengelola stok kopi baik stok masuk maupun stok keluar, kedua yaitu bagian produksi, bagian ini bertanggung jawab dalam memproses pembuatan kopi dari pemrosesan biji kopi hingga pembungkusan produk kopi yang akan dipasarkan, ketiga yaitu bagian pemasaran, yang bertugas melakukan kegiatan pemasaran produk kopi yang siap dijual, dan yang ke empat yaitu bagian penjualan yang bertanggung jawab untuk

melaksanakan dan mengelola proses transaksi penjualan kopi. Setiap divisi bergerak dalam menyelesaikan tugasnya masing-masing, pada kegiatan penulisan tugas akhir ini, penulis melakukan penelitian di bagian penjualan.

Setelah melakukan observasi dan wawancara penulis mendapati masalah, yaitu proses transaksi penjualan, pemesanan dan pembukuan laporan barang masuk dan keluar yang masih menggunakan sistem pembukuan, belum terkomputerisasi, yang tersimpan dalam database dan juga aplikasi tidak ada. Dan sering terjadi kekeliruan dan juga data tersebut rentan terjadi kehilangan. Berdasarkan kekurangan tersebut, maka penulis menerapkan sistem aplikasi untuk mengelola proses transaksi penjualan, pemesanan, dan laporan penjualan. Pada tahap pertama aplikasi ini dirancang dan dibangun secara Localhost. Kemudian untuk tahap selanjutnya aplikasi ini akan dihosting oleh perusahaan tersebut. Sehingga informasi yang dibutuhkan dapat berjalan secara cepat dan tepat.

Oleh karena itu penulis mengusulkan judul Tugas Akhir **"APLIKASI PENJUALAN BERBASIS** *WEBSITE* **DI PABRIK KOPI CV SUMBER BAHAGIA SUKODADI KOTA PALEMBANG".**

#### <span id="page-19-0"></span>**1.2 Rumusan Masalah**

Berdasarkan latar belakang, dapat di rumuskan rumusan masalah dari kegiatan penelitian ini bagaimana cara untuk merancang dan membangun Aplikasi Penjualan di Pabrik Kopi CV Sumber Bahagia Sukodadi kota Palembang, untuk mempermudah pengguna dalam mengelola proses penjualan dan transaksi dan membuat laporan transaksi penjualan.

#### <span id="page-19-1"></span>**1.3 Tujuan**

Tujuan penelitian ini untuk merancang dan membangun sebuah aplikasi penjualan, pemesanan, dan laporan penjualan kopi pada CV Sumber Bahagia Sukodadi Kota Palembang dalam bahasa pemrograman PHP dan MYSQL sebagai database.

#### <span id="page-19-2"></span>**1.4 Manfaat**

Manfaat yang diharapkan dari penyusunan Tugas Akhir ini adalah :

- 1. Bagi Pengguna
	- a. Aplikasi yang dibangun diharapkan agar mempermudah pegawai dalam menjalankan kegiatan transaksi penjualan di Pabrik Kopi CV Sumber Bahagia.
	- b. Terciptanya efektifitas kerja dan efesiensi waktu dalam kegiatan pengelolaan data penjualan tiap bulan.
	- c. Mempermudah pegawai dalam kegiatan pengelolaan laporan keuangan yang dihasilkan secara periodik berdasarkan jangka waktu tertentu.
	- d. Meningkatkan pelayanan terhadap pelanggan dengan mempermudah proses penjualan kopi di CV Sumber Bahagia.
- 2. Bagi Penulis
	- a. Memberikan pengalaman dan pengetahuan baru tentang cara membuat sistem transaksi dalam bentuk *website*.
	- b. Memberikan pengalaman dalam kegiatan transaksi penjualan dan pengelolaan laporan keuangan.

#### <span id="page-20-0"></span>**1.5 Batasan Masalah**

Penulis membatasi ruang lingkupnya dalam pembahasan yang dilakukan penulis sehingga lebih terfokus dan tidak menyimpang dari permasalahan utama saat ini, untuk mendapatkan hasil yang benar dan menghubungkannya dengan aplikasi yang ada. Maka penulis membatasi ruang lingkup yang akan dibahas sebagai berikut:

- 1. Aplikasi yang dibangun berbentuk *website* dan berfokus pada proses pemesanan, transaksi penjualan, dan laporan penjualan.
- 2. Aplikasi yang dikembangkan adalah penginputan data barang, transaksi penjualan, dan laporan penjualan.
- 3. Pabrik Kopi CV Sumber Bahagia menggunakan Metode *Waterfall* dalam proses pembuatan Aplikasi.
- 4. Aplikasi dibangun bersifat *Localhost.*
- 5. Perancangan Aplikasi Berbasis *Website* menggunakan *PHP* dan *MYSQL* sebagai bahasa pemrograman *database* nya.

#### **DAFTAR PUSTAKA**

- Alvionita, Vella, P. M. A. (2019). Bab II Landasan Teori. *Journal of Chemical Information and Modeling*, *53*(9), 1689–1699.
- Dwitama, M. I., Rosely, E., & ... (2021). Orsa: Aplikasi Kantin Pintar Modul Kasir Dan Tenan. *EProceedings …*, *6*(2), 3216–3220. https://openlibrarypublications.telkomuniversity.ac.id/index.php/appliedscien ce/article/download/13847/13589
- Huda, N. M. (2016). *Rancang Bangun Aplikasi Penjadwalan Mata Pelajaran Pada SMA Shafta Surabaya*. 16–30.
- Kristanto, B. D., & Kusumawati, Y. (2020). *Perancangan Aplikasi Penjualan Pada Kopi Banaran Berbasis Web*. 1–18. http://eprints.dinus.ac.id/16786/1/jurnal\_15828.pdf
- Nurul Samania, Nirsal, R. Y. F. (2020). *RANCANG BANGUN APLIKASI E-VOTING PEMILIHAN KETUA UMUM HIMPUNAN MAHASISWA INFORMATIKA (HMTI) UNIVERSITAS COKROAMINOTO PALOPO BERBASIS WEBSITE Nurul*. *10*, 151–156.
- Salmiati, & Samsie, I. (2020). Perancangan Aplikasi Penjualan Berbasis Web pada Lady. *SISITI: Seminar Ilmiah Sistem Informasi Dan Teknologi Informasi*, *9*(2), 141–150.
- Sasmita Susanto, E., Karisma, Y., & Isnaeni, S. (2019). Sistem Informasi Penjualan Pada Toko Jilbab Rjs Kabupaten Sumbawa Berbasis Web. *Jurnal Informatika, Teknologi Dan Sains*, *1*(2), 97–103.

https://doi.org/10.51401/jinteks.v1i2.414

- Soufitri, F. (2019). Perancangan Data Flow Diagram Untuk Sistem Informasi Sekolah (Studi Kasus Pada Smp Plus Terpadu). *Ready Star*, *2*(1), 240–246.
- Sujana, C., & Darmansyah, D. (2021). Analisa Dan Perancangan Sistem Penjualan Barang Berbasis Web Pada Pt. Asia Tiara. *Jurnal Interkom: Jurnal Publikasi Ilmiah Bidang Teknologi Informasi Dan Komunikasi*, *12*(4), 24–32. https://doi.org/10.35969/interkom.v12i4.36
- Trisakti, B., & Pratama, F. I. (2020). Perancangan Aplikasi Penjualan Berbasis Web pada CV. Jawi. *Jurnal Informatika Dan Rekayasa Perangkat Lunak* , *2*(1), 57. https://doi.org/10.36499/jinrpl.v2i1.3214
- Wulandari, S. A. (2017). Sistem Informasi Penjualan Produk Berbasis Web Pada Chanel Distro Pringsewu. *Jurnal TAM (Technology Acceptance Model)*, *4*(0), 41–47.

http://ojs.stmikpringsewu.ac.id/index.php/JurnalTam/article/view/36/36